# One Way Latency Considerations for MPTCP

draft-song-mtcp-owl-03F. Song, H. Zhang, H. Chan, and A. Wei

Page 1 March 22, 2018

### Asymmetric data rate in cellular networks

- ♦ Cellular networks provide lower speed in uplink than downlink
	- The global average 4G download: 16.6Mbps in Nov 2017 [1]. Yet the upload speed is much lower
	- E.g. LTE: 5-12Mbps download, 2-5Mbps upload [2]

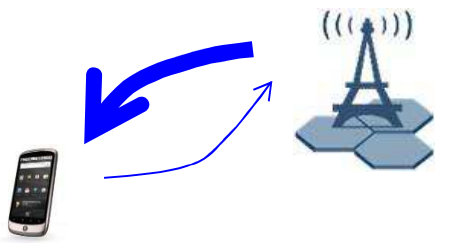

- ♦[1] https://opensignal.com/reports/2017/11/state-of-lte
- ♦[2] https://www.verizonwireless.com/articles/4g-lte-speeds-vs-your-home-network/

Page  $2$  March 22, 2018

#### Asymmetric data rate in cellular networks

- ♦ Asymmetric for client side
- ♦ May also be asymmetric at server side

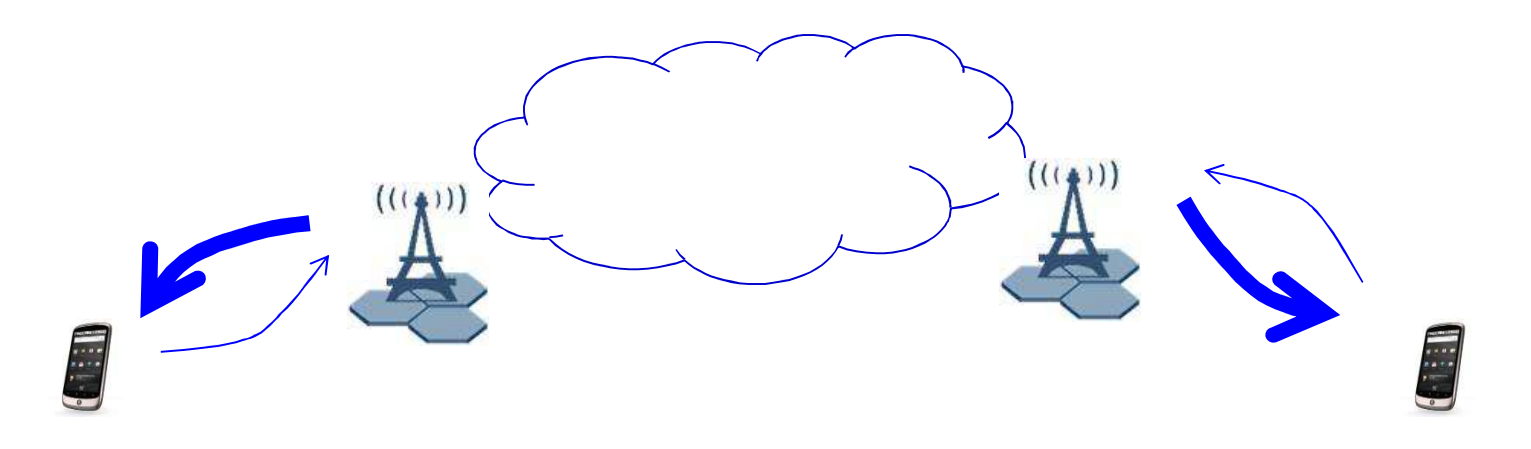

Page  $3$  March 22, 2018

## Cellular radio access latency3GPP TS36.881

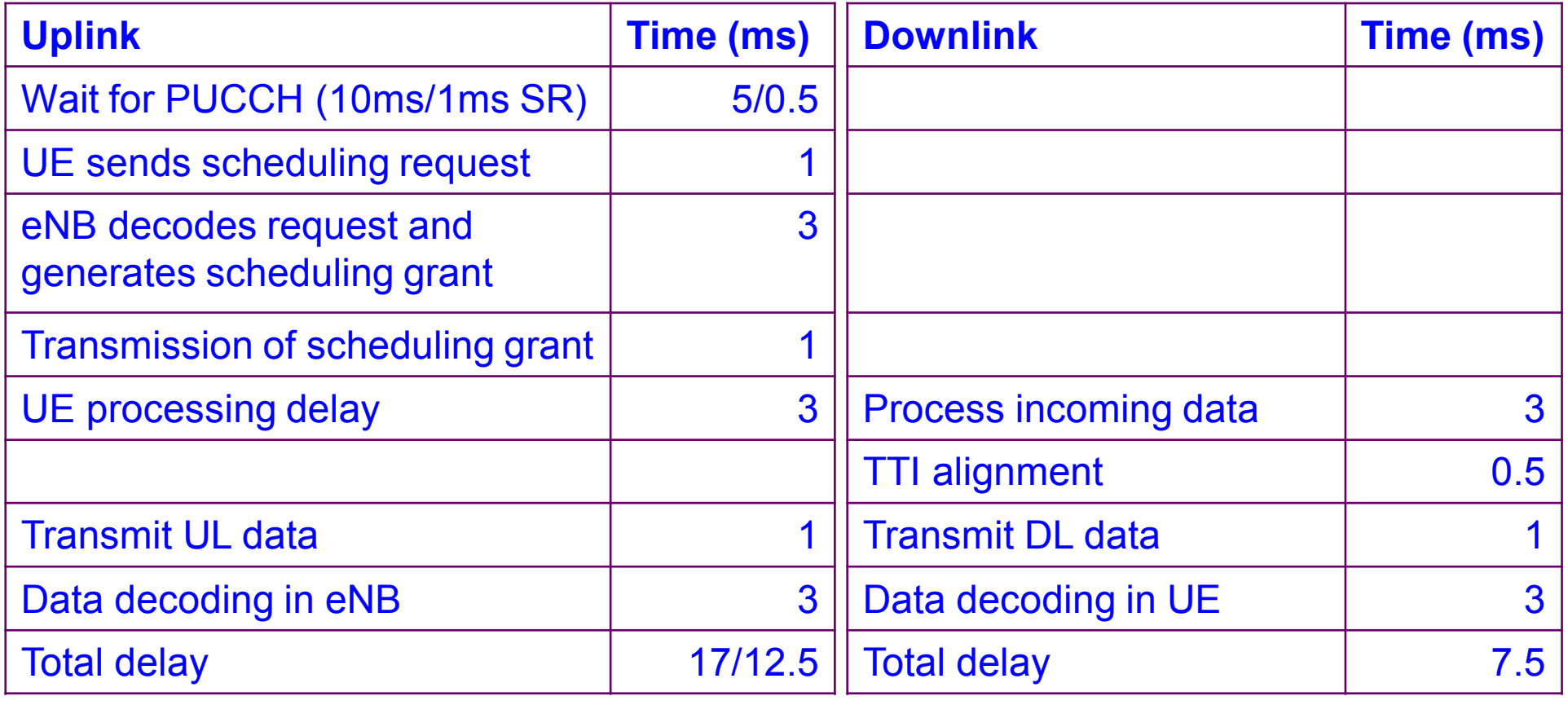

Page  $4$  March 22, 2018

Cannot assume queue lengths are symmetric

♦ Long queue in one direction does not imply same long queue in reverse direction

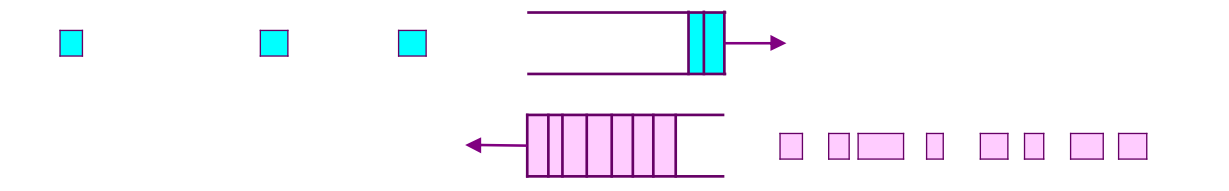

♦ Increased RTT caused by near-congestion condition cannot conclude that both directions are near congestion

Page  $5\,$  March 22, 2018

#### Asymmetric ISP data rates

- ♦ ISP's typically also provide higher data rate for download than upload
- ♦ Example: FCC (in USA) definition of broadband [3]: minimum data rates of: (2015) (2015, mobile) (before 2015)25Mbps 3Mbps 10Mbps 1Mbps 4Mbps 1Mbps 1Mbps
- ♦[3] source: https://fas.org/sgp/crs/misc/R45039.pdf

Page  $6$  March 22, 2018

# Path selection compare which one has smaller one-way delay♦ Choosing among more than one paths:

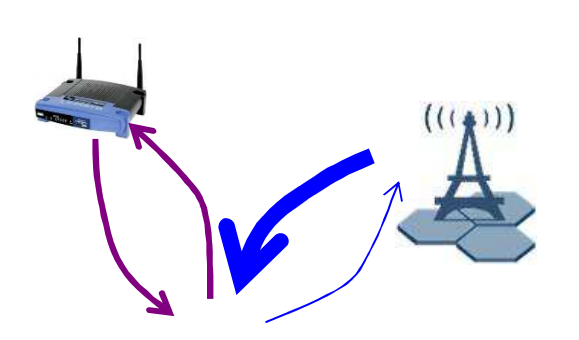

**access**

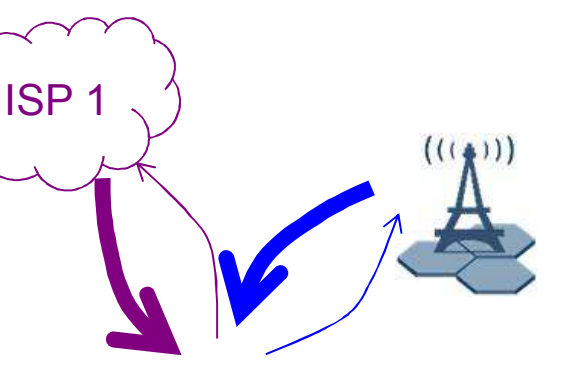

 **2 paths of wireless 1 path with wireless access and 1 with wired connection**

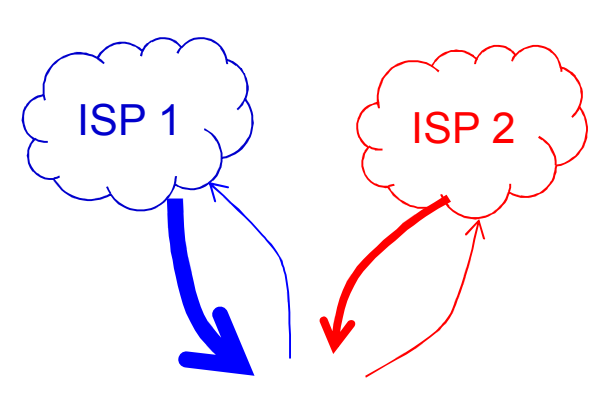

**Dual homed to 2 ISPs**

Page **7** March 22, 2018

### Exact one-way delay with clock synchronization ( $\rm t_{c1}\rm = t_{c2})$

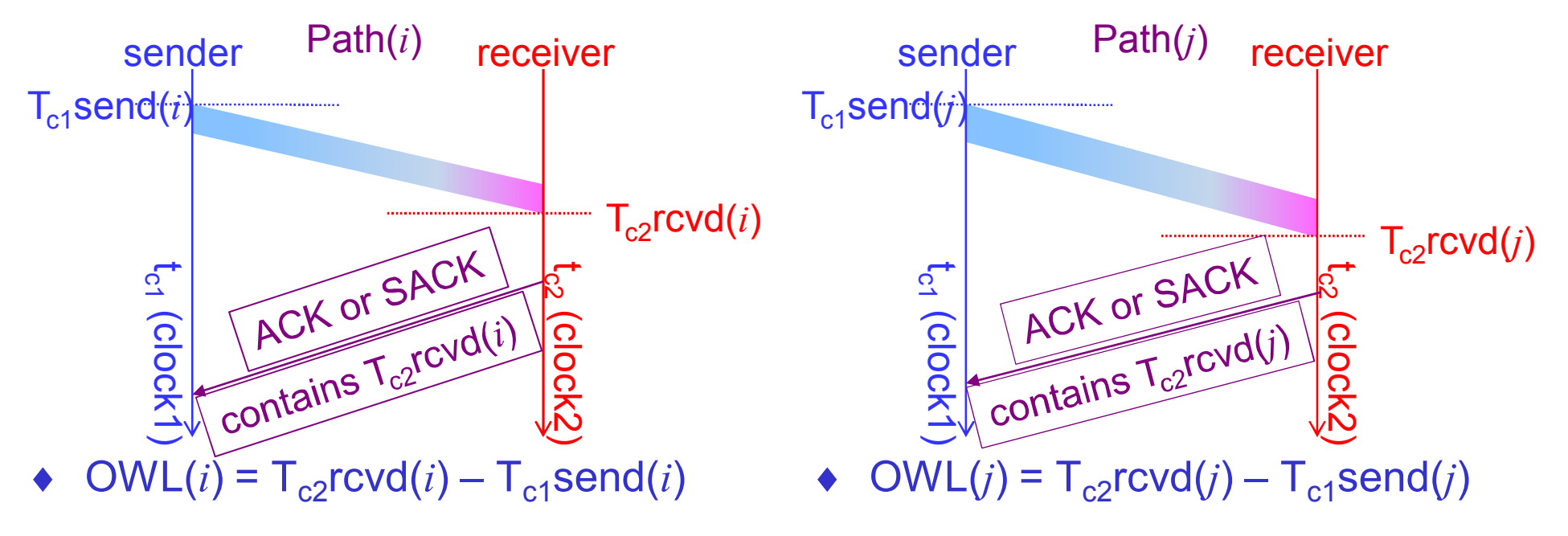

- ♦ TS in reply ≠ Trcvd especially with ♦ ∆OWL( *<sup>i</sup>*,*j*) = OWL(*j*) - OWL( *i*)**SACK** 
	-

Page  $8$  March 22, 2018

## Relative one-way delay does not need synchronization

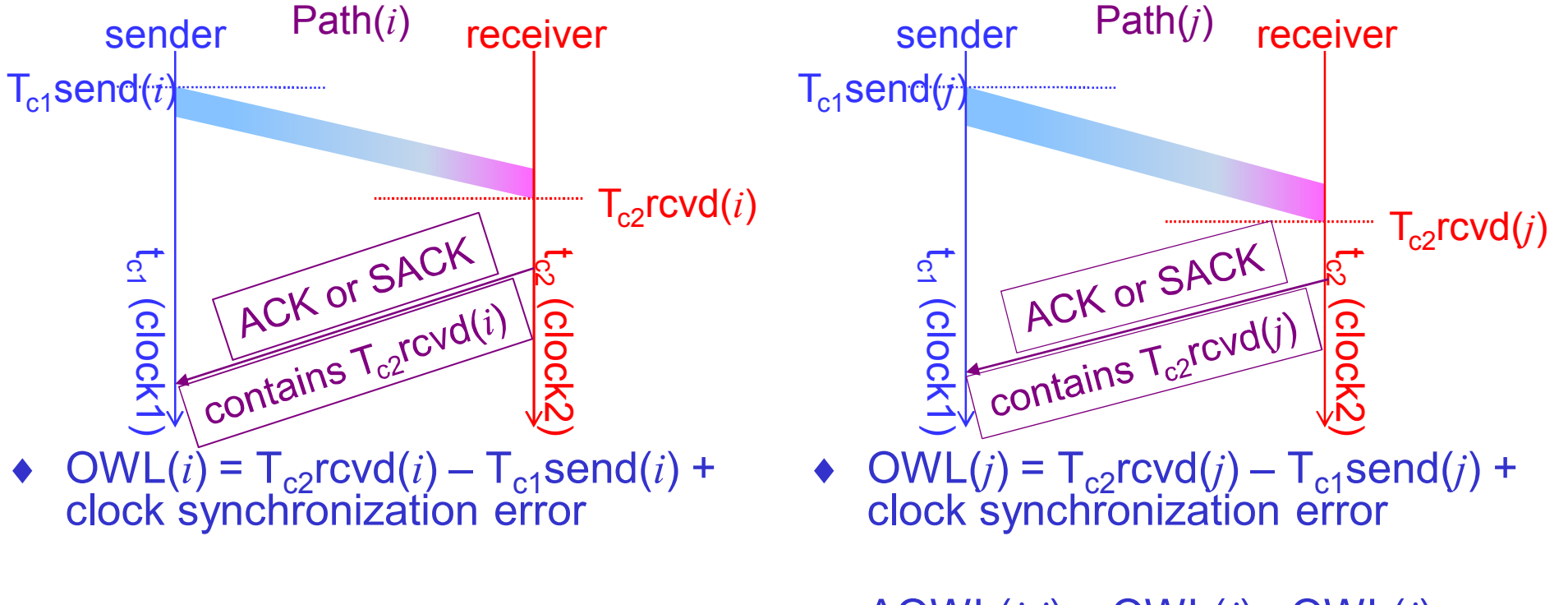

♦ $\triangle$   $\triangle$  OWL(*i*,*j*) = OWL(*j*) - OWL(*i*) (same result)

Page  $9$  March 22, 2018

#### One way latency measurement

- ♦ Capability negotiation to be defined
- ◆ Sender

Page  $10$  March 22, 2018

# Many approaches for OWL

- ◆ Client remembers Tsend
	- > client stores Tsend when sending data to server
	- Server ACK/SACK with Trcvd
	- > client calculates OWL, and compares OWL among different paths
- ◆ Client sends Timestamp
	- Client sends Tsend
	- Server echoes Tsend and includes Trcvd
	- > client calculates OWL, and compares OWL among different paths
- ◆ Server calculates OWL
	- $\triangleright$  client sends timestamp when sending data
	- Server notes Trcvd, calculates OWL and sends OWL back to client
	- client calculates OWL, and compares OWL among different paths

Page 11 March 22, 2018

# Download

♦ Client calculates OWL

server sends timestamp (Tsend) information

- **Example 1 Fig. 2 Follow Fig. 2 Fig. 2 Fig. 2 Fig. 2 Fig. 2 Fig. 2 Fig. 2 Fig. 2 Fig. 2 Fig. 2 Fig. 2 Fig. 2 Fig. 2 Fig. 2 Fig. 2 Fig. 2 Fig. 2 Fig. 2 Fig. 2 Fig. 2 Fig. 2 Fig. 2 Fig. 2 Fig. 2 Fig. 2 Fig. 2 Fig. 2 Fig. 2 F**
- **≻client compares OWL for different paths**

Page **12** March 22, 2018

#### Questions/Comments please

Page  $13$  March 22, 2018